## Package 'AWR.KMS'

February 20, 2017

Type Package Maintainer Gergely Daroczi <gergely.daroczi@card.com> Author Gergely Daroczi <gergely.daroczi@card.com> Title A Simple Client to the 'AWS' Key Management Service Description Encrypt plain text and 'decrypt' cipher text using encryption keys hosted at Amazon Web Services ('AWS') Key Management Service ('KMS'), on which see <https://aws.amazon.com/kms> for more information. Version 0.1 Date 2017-02-19 URL <https://github.com/cardcorp/AWR.KMS> License AGPL-3 Imports AWR, rJava, jsonlite NeedsCompilation no Repository CRAN

Date/Publication 2017-02-20 10:16:40

### R topics documented:

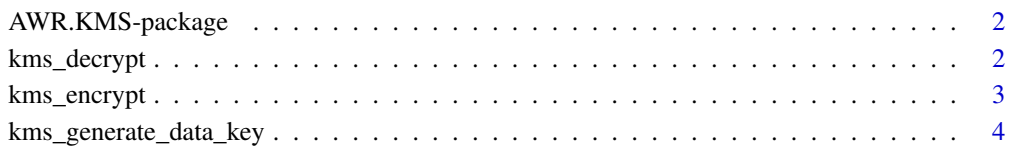

**Index** [5](#page-4-0). The second state of the second state of the second state of the second state of the second state of the second state of the second state of the second state of the second state of the second state of the second

<span id="page-1-0"></span>

#### Description

This is a simple wrapper around the most important features of the related Java SDK.

#### References

[http://docs.aws.amazon.com/AWSJavaSDK/latest/javadoc/com/amazonaws/services/kms/](http://docs.aws.amazon.com/AWSJavaSDK/latest/javadoc/com/amazonaws/services/kms/AWSKMSClient.html) [AWSKMSClient.html](http://docs.aws.amazon.com/AWSJavaSDK/latest/javadoc/com/amazonaws/services/kms/AWSKMSClient.html)

kms\_decrypt *Decrypt cipher into plain text via KMS*

#### Description

Decrypt cipher into plain text via KMS

#### Usage

```
kms_decrypt(cipher)
```
#### Arguments

cipher Base64-encoded ciphertext

#### Value

decrypted text

#### References

[http://docs.aws.amazon.com/AWSJavaSDK/latest/javadoc/com/amazonaws/services/kms/](http://docs.aws.amazon.com/AWSJavaSDK/latest/javadoc/com/amazonaws/services/kms/AWSKMSClient.html#decrypt-com.amazonaws.services.kms.model.DecryptRequest-) [AWSKMSClient.html#decrypt-com.amazonaws.services.kms.model.DecryptRequest-](http://docs.aws.amazon.com/AWSJavaSDK/latest/javadoc/com/amazonaws/services/kms/AWSKMSClient.html#decrypt-com.amazonaws.services.kms.model.DecryptRequest-)

#### See Also

kms\_encrypt

<span id="page-2-0"></span>

#### Description

Encrypt plain text via KMS

#### Usage

kms\_encrypt(key, text)

#### Arguments

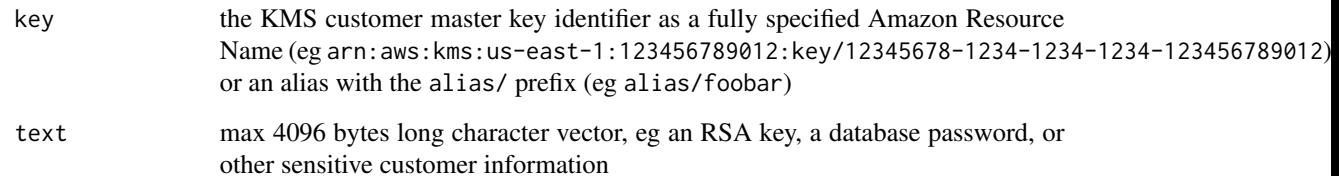

#### Value

Base64-encoded text

#### References

```
http://docs.aws.amazon.com/AWSJavaSDK/latest/javadoc/com/amazonaws/services/kms/
AWSKMSClient.html#encrypt-com.amazonaws.services.kms.model.EncryptRequest-
```
#### See Also

kms\_decrypt

#### Examples

```
## Not run:
kms_encrypt('alias/mykey', 'foobar')
```
## End(Not run)

<span id="page-3-0"></span>kms\_generate\_data\_key *Generate a data encryption key for envelope encryption*

#### Description

Generate a data encryption key for envelope encryption

#### Usage

kms\_generate\_data\_key(key, bytes = 64L)

#### Arguments

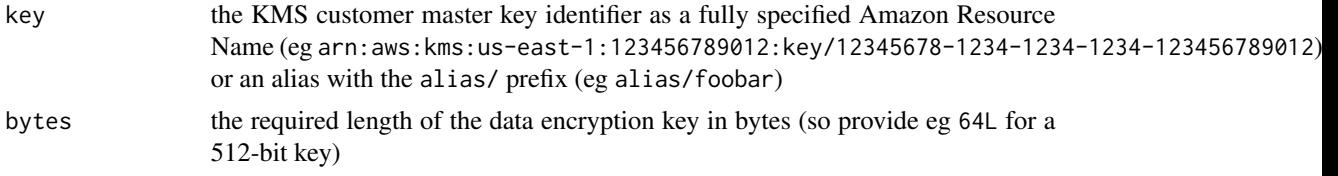

#### Value

list of the Base64-encoded encrypted version of the data encryption key (to be stored on disk), the raw object of the encryption key and the KMS customer master key used to generate this object

#### References

[http://docs.aws.amazon.com/kms/latest/APIReference/API\\_GenerateDataKey.html](http://docs.aws.amazon.com/kms/latest/APIReference/API_GenerateDataKey.html)

# <span id="page-4-0"></span>Index

AWR.KMS-package, [2](#page-1-0)

kms\_decrypt, [2](#page-1-0) kms\_encrypt, [3](#page-2-0) kms\_generate\_data\_key, [4](#page-3-0)